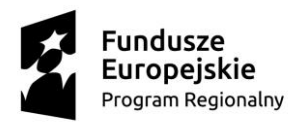

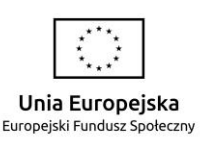

# **REGULAMIN REKRUTACJI I UCZESTNICTWA W PROJEKCIE "Kompetencje kluczowe"**

# **Postanowienia ogólne**

#### **§ 1**

- 1. Regulamin określa sposób rekrutacji i warunki uczestnictwa w projekcie pt. "**Kompetencje kluczowe**" finansowanego przez Unię Europejską ze środków Europejskiego Funduszu Społecznego w ramach Regionalnego Programu Operacyjnego Województwa Małopolskiego na lata 2014-2020, Oś Priorytetowa Wiedza i kompetencje, Działanie 10.01 **Rozwój Kształcenia Ogólnego**, Poddziałanie 10.01.03 **Edukacja w szkołach prowadzonych kształcenie ogólne** z Europejskiego Funduszu Społecznego.
- 2. Projekt realizowany jest przez Gminę Biskupice Gminny Zespół Obsługi Szkół i Przedszkoli Gminy Biskupice Tomaszkowice 455, 32-020 Wieliczka oraz Klasy Gimnazjalne im. ks. Karola Wojtyły w Sławkowicach prowadzone w Szkole Podstawowej im. Ks. Karola Wojtyły w Sławkowicach\* i Szkołę Podstawową im. Wojska Polskiego w Bodzanowie.
- 3. Działania w ramach projektu realizowane są na rzecz Uczestników projektu / Beneficjentów Ostatecznych (dalej w skrócie BO) spełniających warunki uczestnictwa określone w § 4 niniejszego Regulaminu.
- 4. Udział w Projekcie jest bezpłatny.
- 5. Projekt realizowany jest od **1 sierpnia 2017 r. do 31 lipca 2019 r.**
- 6. Ogólny nadzór nad realizacją projektu oraz podejmowanie decyzji dotyczących realizacji projektu pozostaje w gestii Kierownika Projektu , Asystenta Kierownika Projektu.

# **Słownik pojęć**

# **§ 2**

Ilekroć w niniejszym Regulaminie jest mowa o:

- 1. Projekcie należy rozumieć ww. projekt pt. "Kompetencje kluczowe" realizowany przez Gminę Biskupice.
- 2. Uczestniku projektu / Beneficjencie ostatecznym (w skrócie BO) należy przez to rozumieć osobę (ucznia/uczennicę) zakwalifikowaną do uczestnictwa w projekcie zgodnie z zasadami określonymi w niniejszym Regulaminie.
- 3. Koordynatorze Szkolnym należy przez to rozumieć osobę odpowiedzialną za część działań realizowanych w danej Szkole, w której realizowany jest projekt.
- 4. Kierownika Projektu, Asystencie Kierownika Projektu należy przez to rozumieć osoby wyznaczone przez Gminę Biskupice do wykonywania zadań związanych z koordynacją realizacji projektu oraz jego zarządzaniem.
- 5. EFS należy przez to rozumieć Europejski Fundusz Społeczny.
- 6. Biurze projektu należy przez to rozumieć Biuro projektu znajdujące się w Gminnym Zespole Obsługi Szkół i Przedszkoli Gminy Biskupice, Tomaszkowice 455, 32-020 Wieliczka.
- 7. Poziom dochodu netto należy przez to rozumieć kwotę dochodu netto na osobę w rodzinie/ gospodarstwie domowym (tj. łączną sumę dochodu należy podzielić przez liczbę osób w rodzinie/ gospodarstwie domowym). Jako dochód poszczególnych członków rodziny należy brać sumę miesięcznych przychodów z miesiąca poprzedzającego złożenie wniosku, bez względu na źródło ich uzyskania z wyjątkiem jednorazowego świadczenia socjalnego, wartości świadczeń w naturze, świadczenia z tytułu prac społecznie użytecznych oraz już otrzymywanego stypendium szkolnego lub zasiłku szkolnego. W przypadku utraty dochodu przez danego członka rodziny należy podać jego dochody z miesiąca złożenia wniosku. Do uzyskanych przychodów nie wlicza się: podatku dochodowego od osób fizycznych (tylko dochód netto), płaconych przez członków rodziny składek na ubezpieczenie społeczne i zdrowotne oraz kwot alimentów świadczonych na rzecz innych osób. W przypadku uzyskania przychodów z gospodarstwa rolnego należy przyjmować, że z 1 ha przeliczeniowego uzyskuje się dochód miesięczny w wysokości 250 zł (składek KRUS nie odejmuje się).

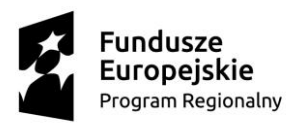

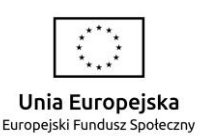

#### **Założenia projektu § 3**

- 1. Celem projektu jest kształtowanie kompetencji kluczowych u uczniów z Gminy Biskupice w kierunku rozwijania zainteresowań i umiejętności wpływających na poprawę efektywności pracy szkół z wykorzystaniem technologii ICT.
- 2. W ramach realizacji projektu przewidziano następujące działania:
- a) "Zajęcia rozwijające" dodatkowe zajęcia pozalekcyjne prowadzone metodami warsztatowymi z wykorzystaniem technologii ICT, kształtujące kompetencje kluczowe na których będą prowadzone doświadczenia i eksperymenty. Przewidziano koła przedmiotowe: matematyczne, przyrodnicze, chemiczne, fizyczne, informatyczne.
- b) "Zajęcia wspierające dla uczniów mających trudności dodatkowe zajęcia pozalekcyjne prowadzone metodami warsztatowymi z wykorzystaniem technologii ICT kształcące kompetencje kluczowe mające za zadanie wspomóc uczniów w opanowaniu podstawowych umiejętności i wiedzy z matematyki, przedmiotów przyrodniczych. Wsparcie przewidziano dla uczniów, którzy posiadają określone dysfunkcje wpływające negatywnie na wyniki edukacyjne.
- c) "Nakładki" dodatkowe zajęcia pozalekcyjne prowadzone metodami warsztatowymi, kształtujące kompetencje kluczowe, mające za zadanie rozwijanie zainteresowań, kształtowanie aktywnych postaw, kształtowanie umiejętności aktywnego poszukiwania dla zespołów klasowych. Przewidziano koła zainteresowań: matematyczne, przyrodnicze.
- d) "Programowanie" dodatkowe zajęcia pozalekcyjne prowadzone metodami warsztatowymi z wykorzystaniem technologii ICT kształcące kompetencje kluczowe z wykorzystaniem programowania.

#### **Zasady rekrutacji § 4**

- 1. Celem rekrutacji jest wyłonienie uczestników/-czek projektu (BO) do każdej grupy zajęć oraz na wycieczki edukacyjne.
- 2. Rekrutacja będzie przeprowadzana w każdej szkole i na każde zajęcia oddzielnie, w roku szkolnym 2017/18 w terminie 11.09.2017 – 14.09.2017 r. (ponadto we wrześniu 2018 r. przewidziano rekrutację uzupełniającą). W przypadku wycieczek jednodniowych rekrutacja zostanie przeprowadzona w terminach rekrutacji.
- 3. Rekrutację uczestników projektu prowadzić będzie Komisja Rekrutacyjna w składzie: Koordynatorzy Szkolni i dyrektorzy szkół. Nadzór nad rekrutacją sprawował będzie Kierownik Projektu.
- 4. Procedura rekrutacji obejmuje następujące etapy:
	- 4.1 Wypełnienie przez kandydata/-tkę formularza rekrutacyjnego (Zał. nr 1 do niniejszego Regulaminu) oraz Szczegółowej Karty zgłoszeniowej na zajęcia odpowiedniej dla szkoły podstawowej lub gimnazjum do którego uczęszcza (Załączniki nr 2 SP Bo/Gim do niniejszego Regulaminu, Oświadczenia o przetwarzaniu danych osobowych załącznik nr 3, zgoda na publikację wizerunku – załącznik 4) i złożenie ich ich występujący w przez przez przez przez przez przez przez przez przez przez przez przez przez

w sekretariacie szkoły, w której pobiera naukę (u koordynatora Szkolnego) do **14.09.2017** r.

- 4.2 Weryfikacja formularzy rekrutacyjnych przez Komisję Rekrutacyjną.
- 4.3 Podjęcie decyzji o zakwalifikowaniu BO do poszczególnych zajęć/warsztatów w Projekcie utworzenie list zakwalifikowanych BO oraz utworzenie list rezerwowych dla poszczególnych rodzajów zajęć/warsztatów (najpóźniej do 15.09.2017 r.).
- 4.4 Poinformowanie kandydatów o zakwalifikowaniu do udziału w Projekcie poprzez wywieszenie list osób zakwalifikowanych i list rezerwowych na tablicach ogłoszeń w Szkołach.
- 4.5 Dla uczniów, którzy zakwalifikują się do udziału w Projekcie, zostanie zorganizowane spotkanie informacyjne w dniu 18.09.2017r., którego celem będzie przedstawienie szczegółowych zasad udziału w projekcie.
- 4.6 Złożenie podpisanych przez kandydatów i ich rodziców/opiekunów prawnych dokumentów potwierdzających uczestnictwo w Projekcie (Deklaracji udziału w Projekcie/Zgoda rodzica lub opiekuna prawnego na udział dziecka w Projekcie – załącznik nr 5 do niniejszego Regulaminu) najpóźniej w dniu rozpoczęcia zajęć.

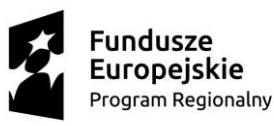

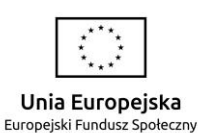

- 5. Regulamin rekrutacji dostępny jest na stronie internetowej Szkoły Podstawowej w Bodzanowie i stronie Klas Gimnazjalnych im. ks. Karola Wojtyły w Sławkowicach prowadzone w Szkole Podstawowej im. Ks. Karola Wojtyły w Sławkowicach \* .
- 6. Co do zasady BO może brać udział w więcej niż jednym rodzaju zajęć oraz wycieczce edukacyjnej. Jednak w przypadku zaistnienia ryzyka nieosiągnięcia zaplanowanych wskaźników (określonych we wniosku o dofinansowanie projektu) prawo to może zostać ograniczone. Decyzję w tej sprawie podejmuje Koordynator Szkolny na podstawie dokumentacji rekrutacyjnej.
- 7. Warunkiem zakwalifikowania do zajęć jest podanie danych zgodnie z określonymi kryteriami kwalifikacji, określonych w wniosku o dofinansowanie. W przypadku zgłoszenia chęci uczestnictwa w określonych zajęciach bez podania danych związanych z kryteriami rekrutacyjnymi komisja przydzieli najniższą punktację określoną w danym zadaniu.
- 8. W przypadku zgłoszenia chęci uczestnictwa w wybranych zajęciach bez podania wymaganych danych Komisja Rekrutacyjna może pozostawić zgłoszenie bez rozpatrzenia.

## **Podział zajęć na poszczególne zajęcia**

#### **§ 5**

1. W każdej ze szkół, w którym realizowany jest projekt, zaplanowano grupy zajęciowe określone poniżej w tabelach (proporcjonalnie do ilości uczniów oraz diagnoz wykonanych na etapie przygotowania wniosku aplikacyjnego):

## **A. Bodzanów**

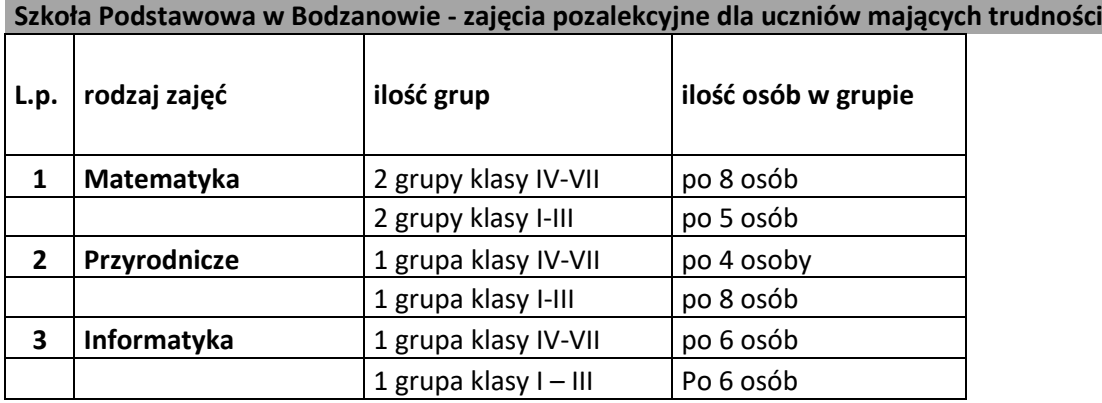

#### **Szkoła Podstawowa w Bodzanowie - zajęcia pozalekcyjne dla uczniów zdolnych**

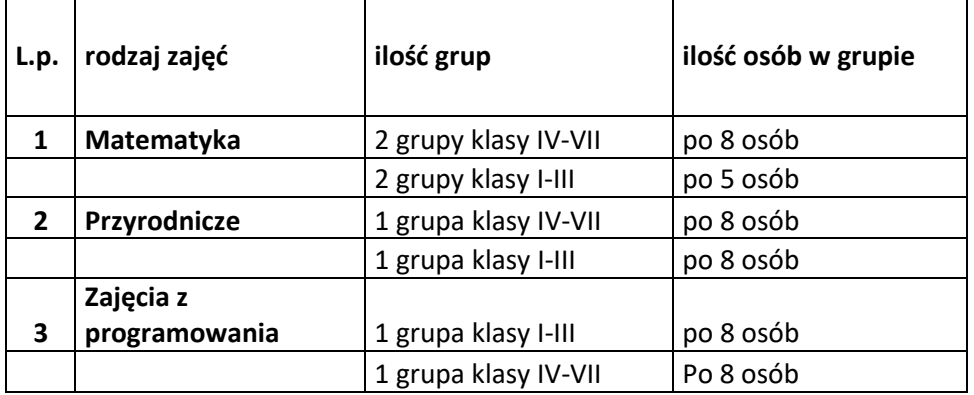

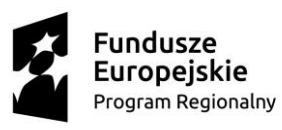

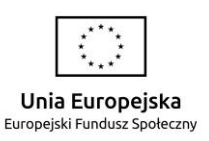

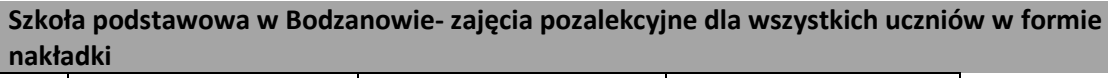

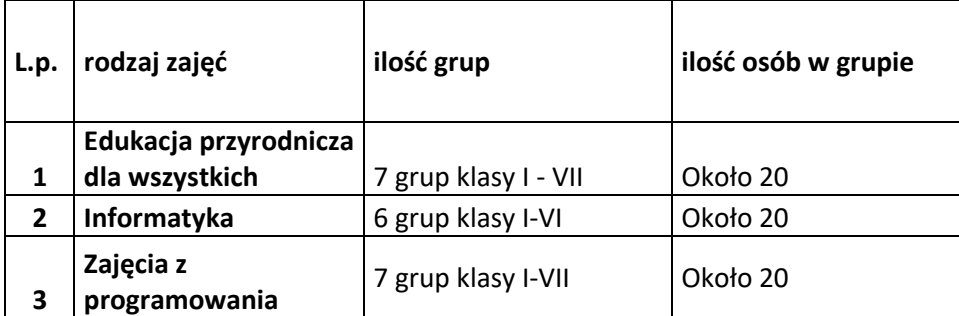

#### **Szkoła podstawowa w Bodzanowie - wycieczki edukacyjne**

2 wyjazdy klasowe - dla 130 uczniów

## **B. Gimnazjum w Sławkowicach**

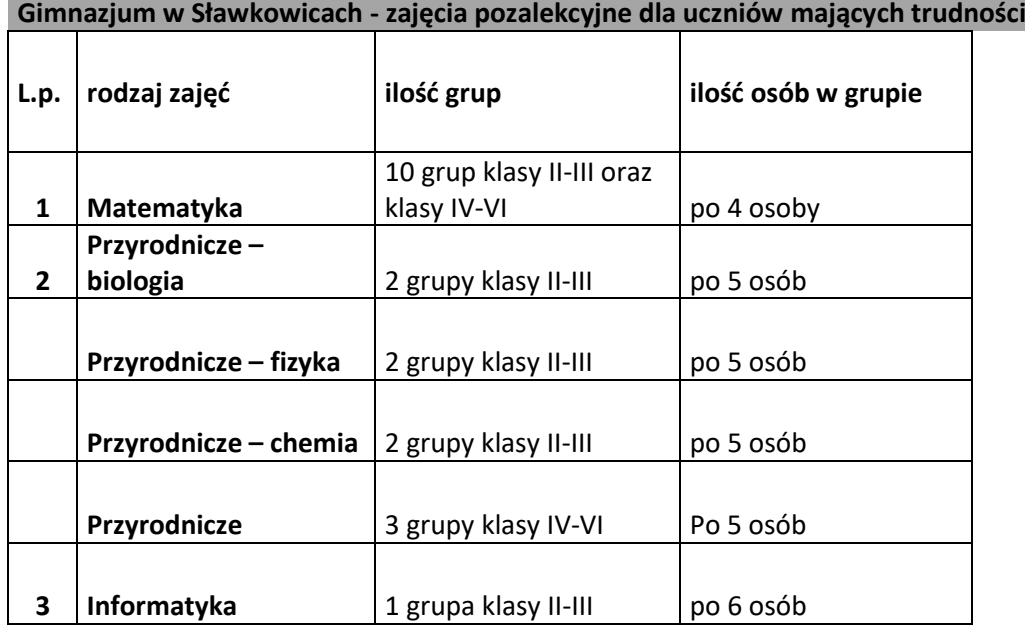

# **Gimnazjum w Sławkowicach - zajęcia pozalekcyjne dla uczniów zdolnych L.p. rodzaj zajęć ilość grup ilość osób w grupie 1 Matematyka** 2 grupy klasy II-III po 5 osób **2 Przyrodnicze – fizyka** 1 grupa klasy II-III po 7 osób **Przyrodnicze – biologia** 1 grupa klasy II-III po 7 osób **Przyrodnicze - chemia** 1 grupa klasy II-III | po 7 osób **3 Zajęcia z programowania** 2 grupy klasy II-III | po 6 osób

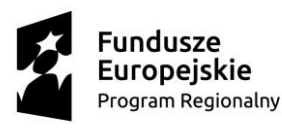

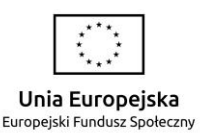

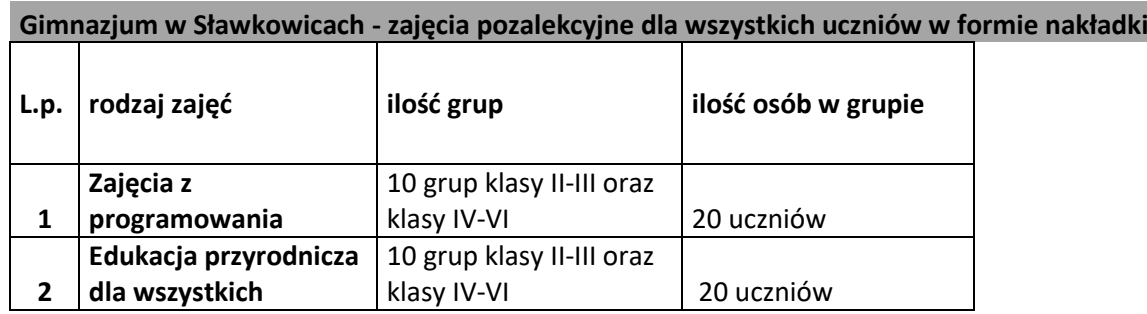

## **Gimnazjum w Sławkowicach - wycieczki edukacyjne**

2 jednodniowe wyjazdy - dla 177 uczniów

# **Kryteria rekrutacji na poszczególne zajęcia**

**§ 6**

- 1. Kryteria podstawowe (kryteria dostępu):
	- a) Status ucznia Szkoły Podstawowej w Bodzanowie lub Klas Gimnazjalnych im. ks. Karola Wojtyły w Sławkowicach prowadzone w Szkole Podstawowej im. Ks. Karola Wojtyły w Sławkowicach\*.
	- b) Zamieszkanie na terenie województwa małopolskiego.
	- c) Deklaracja udziału w projekcie w określonych zajęciach.

2.Kryteria pomocnicze dla uczniów

- a) Zajęcia dla uczniów z trudnościami w kolejności uczeń posiadający orzeczenie o kształceniu specjalnym wydane przez PPP, uczeń posiadający opinię wydana przez PPP, uczeń posiadający najniższą ocenę z danego przedmiotu (matematyka, przyroda, fizyka, chemia, biologia, informatyka) za ostatni semestr.
- b) Zajęcia dla uczniów zdolnych ocena za ostatni semestr z danego przedmiotu (matematyka, przyroda, fizyka, chemia, biologia, informatyka) od najwyższej.
- c) Zajęcia z programowania uczniowie z najwyższymi ocenami z edukacji informatycznej oraz najniższymi dochodami. Zostanie wprowadzony system punktowy za oceny 6 – 6 punktów, 5 – 5 punktów itd. Dochód poniżej 400 zł - 6 punktów, następnie wyższy o 200 zł - 5 pkt i dalej odejmujemy 1 punkt za każde 200 zł dochodu. Zakwalifikowani uczniowie z najwyższą liczbą punktów.
- d) Informatyka dla wszystkich obejmuje wszystkich uczniów, wyrażających wole uczestnictwa w zajęciach.
- e) Wycieczki edukacyjne w kolejności uczestnik zajęć projektowych.
- f) Nakładki decyzja Komisji Rekrutacyjnej.

#### **Uprawnienia i obowiązki uczestników Projektu**

**§ 6**

- 1. Uczeń /BO ma prawo do:
	- a) Złożenia dokumentów umożliwiających udział w Projekcie (podpisanych przez rodzica lub opiekuna prawnego);
	- b) Udziału w zajęciach, do których zostanie zakwalifikowany w wyniku rekrutacji,
	- c) Korzystania z materiałów edukacyjnych oraz nabytych pomocy dydaktycznych w ramach projektu.
- 2. Uczeń/BO ma obowiązek:

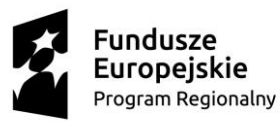

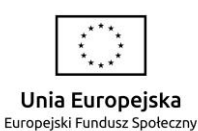

- a) aktywnie i systematycznie brać udział w zajęciach/warsztatach do których został zakwalifikowany w wyniku rekrutacji;
- b) w przypadku nieobecności na zajęciach/warsztatach przedstawić pisemne usprawiedliwienie potwierdzone przez rodzica lub opiekuna prawnego nauczycielowi/trenerowi prowadzącemu zajęcia;
- c) wypełniać ankiety oceniające zajęcia/warsztaty oraz inne dokumenty służące bezpośrednio monitoringowi, kontroli i ewaluacji projektu;
- d) udostępniania danych osobowych niezbędnych do realizacji Projektu, w szczególności związanych w procesem rekrutacji, potwierdzaniem kwalifikowalności wydatków, ewaluacji, monitoringu, kontroli, audytu, sprawozdawczości oraz działań informacyjno – promocyjnych w ramach Regionalnego Programu Operacyjnego Województwa Małopolskiego na lata 2014 – 2020.

#### **Zasady rezygnacji z udziału w Projekcie § 7**

- 1. W przypadkach uzasadnionych zdarzeniem losowym lub chorobą możliwa jest rezygnacja BO z udziału w Projekcie. Należy wtedy złożyć niezwłocznie u Koordynatora Szkolnego pisemną rezygnację.
- 2. W przypadku dwóch nieusprawiedliwionych nieobecności w semestrze prowadzący zajęcia/warsztaty ma obowiązek zgłosić ten fakt Koordynatorowi Szkolnemu, a ten ma prawo usunąć BO z listy uczestników danej grupy zajęć/warsztatów.
- 3. W przypadku naruszenia zapisów niniejszego Regulaminu lub zasad współżycia społecznego przez BO Koordynator Szkolny może wykluczyć BO z Projektu.
- 4. W celu zapewnienia ciągłej i pełnej obsady grup tworzy się listy rezerwowe uczestników.
- 5. W przypadku rezygnacji/usunięcia/wykluczenia BO z zajęć jego miejsce zajmuje pierwsza osoba z listy rezerwowej (utworzonej dla danego typu zajęć/warsztatów) wyrażająca zgodę na uczestnictwo w zajęciach. Zmiana winna być wykazana w sprawozdaniu końcowym.

# **Postanowienia końcowe**

#### **§ 8**

- 1. BO zobowiązany jest do przestrzegania i stosowania postanowień niniejszego Regulaminu. Złożenie formularza rekrutacyjnego do Projektu równoznaczne jest z akceptacją postanowień niniejszego Regulaminu.
- 2. Kwestie nieuregulowane w niniejszym Regulaminie rozstrzygane są przez Kierownika Projektu w porozumieniu z Opiekunem projektu wyznaczonym przez Instytucję Wdrażającą (Małopolskie Centrum Przedsiębiorczości w Krakowie).
- 3. Ostateczna interpretacja zapisów Regulaminu, w oparciu o stosowne dokumenty programowe dotyczące wdrażania Regionalnego Programu Operacyjnego Województwa Małopolskiego, należy do Gminy Biskupice w porozumieniu z Kierownikiem Projektu.
- 4. Wszelkie uzupełnienia lub poprawki niniejszego Regulaminu wymagają formy aneksu do Regulaminu.
- 5. W przypadku zbyt małej liczby zgłoszeń uczeń na poszczególne zajęcia zostanie przeprowadzona dodatkowa rekrutacja.

Tomaszkowice, dn. 11.09.2017 r.

Zatwierdził:

*\*Informacja*

*W związku z reformą oświaty Uchwałą nr XXXVIII/267/17 Rady Gminy Biskupice z dnia 27 marca 2017 r. w sprawie dostosowania sieci szkół podstawowych i gimnazjów do nowego ustroju szkolnego wprowadzonego ustawą Prawo oświatowe w gminie Biskupice od 01.09.2017 r Gimnazjum im. ks. Karola Wojtyły w Sławkowicach zostało przekształcone w Szkołę Podstawową im. ks. Karola Wojtyły w Sławkowicach, w której oddziały gimnazjalne będą funkcjonowały do czasu ich wygaszenia na takich samych zasadach jak dotychczas.*